# **VIRTUAL REALITY ANDROID UNIVERSITAS 17 AGUSTUS 1945 , SURABAYA**

# **Rio Septiantiano, Gery Kusnanto**

Teknik Informatika. Fakultas Teknik, Universitas 17 Agustus 1945 Jl. Semolowaru No.45, Surabaya, Indonesia *E-mail :* rioseptian8953@gmail.com

#### *Abstract*

*Virtual Reality (VR) is a technology that collects three-dimensional (3D) objects that are combined using hearing and stereotypes that make the user effect as if he were in a virtual environment. The introduction of the campus using incorporating material into VR technology environments can make socialization more interesting and visual & until this compilation of campus news media applications the University of August 17, 1945 no one has applied the concept of Virtual Reality in its development. Based on that, 3D Virtual Reality: Virtual UNTAG was made using Android-based Unity 3D Game Engine. Virtual UNTAG is a dream environment based on the UNTAG campus which has buildings and places that will be determined in virtual implementation, including all buildings in the University of August 17, 1945 Surabaya and generic places such as Gazebo and parks.*

*Keywords : Virtual Reality, Mobile, 3D, Unity3D, Android.*

# *Abstrak*

Virtual Reality (VR) adalah teknologi yang menggabungkan objek tiga dimensi (3D) dipadukan menggunakan pendengaran dan pengelihatan stereotip yg membuat efek pengguna seakan sedang berada dalam lingkungan virtual. Pengenalan kampus menggunakan memasukkan materi kedalam sebuah lingkungan berteknologi VR dapat menjadikan sosialisasi semakin menarik dan visual & sampai ketika ini aplikasi media kabar kampus Universitas 17 Agustus 1945 belum ada yg menerapkan konsep Virtual Reality dalam pengembangannya. Berdasarkan hal tersebut maka dibentuk pelaksanaan 3D Virtual Reality : Virtual UNTAG memakai Unity 3D Game Engine berbasis Android. Virtual UNTAG merupakan lingkungan impian berdasarkan kampus UNTAG yg mempunyai gedung dan tempat-loka yg akan pada gambarkan secara virtual kedalam pelaksanaan, antara lain Seluruh Gedung yg terdapat pada Universitas 17 Agustus 1945 Surabaya serta tempat-loka generik seperti Gazebo dan taman .

*Kata Kunci : Virtual Reality, Mobile, 3D, Unity3D, Android.*

# **1. PENDAHULUAN**

Virtual reality adalah teknologi yg memungkinkan seseorang melakukan simulasi terhadap suatu objek nyata dengan menggunakan komputer yang mampu membangkitkan suasana tiga dimensi (3D) sehingga menciptakan pemakai seolah-olah terlibat secara fisik. Sistem misalnya ini dapat digunakan buat peramu obat, arsitek, pekerja medis, dan bahkan orang umum buat melakukan aktivitas-kegiatan yang meniru dunia nyata. Sebagai contoh, pilot dapat memakai sistem virtual reality buat melakukan simulasi penerbangan sebelum melakukan penerbangan yg sesungguhnya. Dalam bidang navigasi sebuah gedung atau ruangan suatu loka akankah lebih menarik jika diterapkan menggunakan teknologi virtual reality. Teknologi ini akan memvisualisasikan konsep tak berbentuk lebih intuitif buat meningkatkan pemahaman pada menggambarkan suatu objek.

# **2. METODE PENELITIAN**

# **2.1. Tahapan Penelitian**

Tahapan penelitian merupakan suatu metode studi yang dilakukan seseorang melalui penyelidikan yang hati-hati & sempurna terhadap sesuatu masalah, sehingga diperoleh pemecahan yang tepat terhadap masalah tersebut. Berikut tahapan penelitian yg digunakan sang penulis :

#### **2.2. Metode Pengembangan Sistem**

Pelaksanaan pengembangan aplikasi " Virtual Reality Universitas 17 Agustus 1945Menggunakan Virtual Reality" ini menerapkan metode MDLC (Multimedia Development Life Cycle) dimana terdapat empat tahapan yg harus dilakukan dalam proses pelaksanaannya yaitu concept (pengkonsepan), design (perancangan), material collection (pengumpulan bahan), assembly (pembuatan), testing (pengujian), dan distribution (pendistribusian). Semua tahapan tersebut dapat saling bertukar antara satu dengan yg lainnya tetapi termin concept memang menjadi prioritas

utama pada hal pengerjaan . bisa diperoleh secara gratis atau menggunakan pemesanan pada pihak lain sinkron dengan rancangannya. Tahap ini dapat dikerjakan secara parallel menggunakan tahap assembly. Namun, pada beberapa kasus, termin material collecting & termin assembly akan dikerjakan secara linear & tidak parallel.

# **2.3. Perancangan Antarmuka**

Berikut Perancangan Antarmuka menu utama Virtual Untag : .

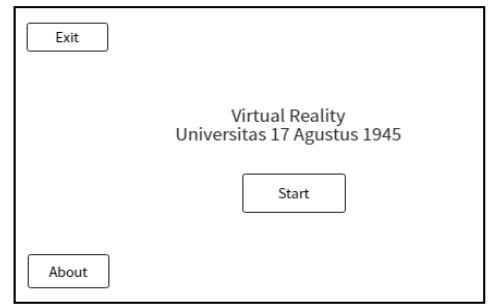

Gambar 1. Antarmuka Menu utama

Berikut Perancangan Antarmuka menu select area Virtual Untag

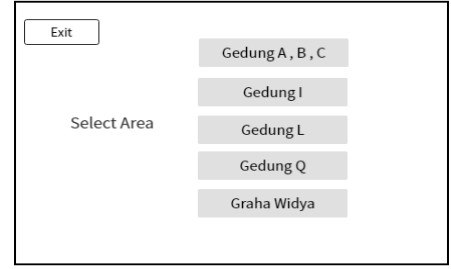

Gambar 2. Antarmuka Select Area

Berikut Perancangan Antarmuka menu informasi Gedung Virtual Untag .

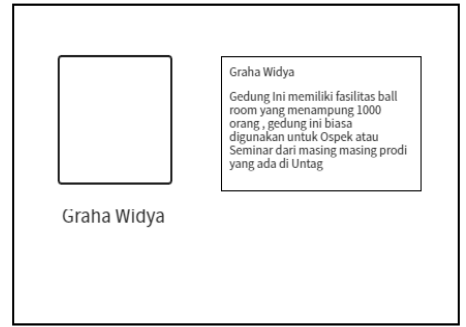

Gambar 3. Antarmuka informasi Gedung

### **3. HASIL DAN PEMBAHASAN**

# **3.1. Implementasi 3D Object ke Unity**

Berikut Hasil Implementasi menurut rancangan Virtual Untag . Pembuatan Project baru > New Project .

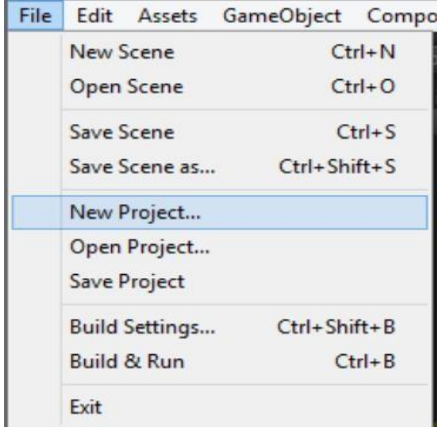

Gambar 5 New Project Unity.

Import Asset virtual untag yang sudah dibuat dan dimasukkan kedalam new asset .

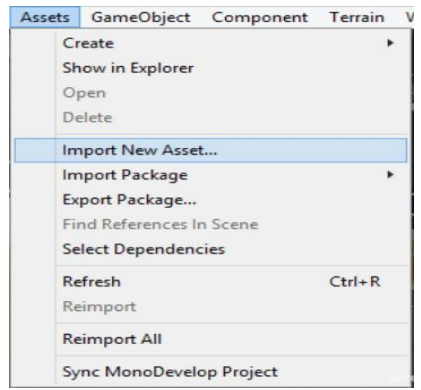

Gambar 6 New Asset

Berikut ini Assets virtual untag yang digunakan dalam project .

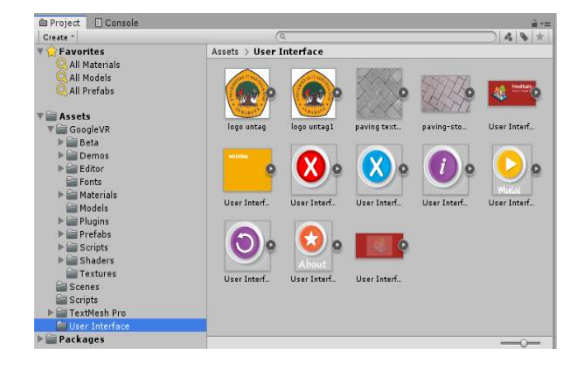

Gambar 7 Asset

# **3.2. Implementasi Aplikasi**

Berikut merupakan hasil proses build untuk dijadikan compile .apk dari Virtual Untag

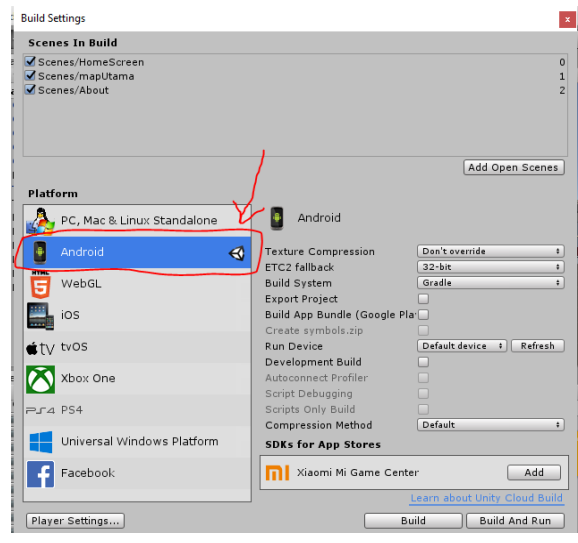

Gambar 8. Publikasi Aplikasi Unity .

Pada tahap ini aplikasi Virtual untag telah berhasil terpublikasi dengan file virtualuntag.apk dengan ukuran file 38.871 KB yang ditunjukkan pada gambar 9 dibawah ini yang siap dipasang pada perangkat Android .

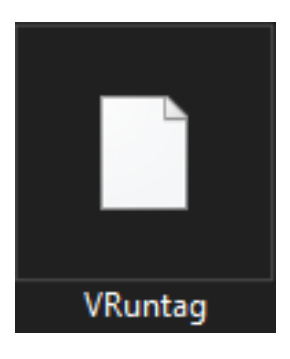

Gambar 9. Apk VR Untag

# **3.3. Pengujian**

a. Blackbox

Pada rancangan Virtual Untag dilakukan dengan menggunakan metod Blacl box , berikut merupakan hasil pengujian.

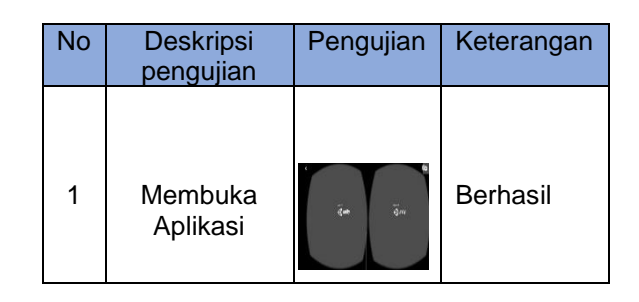

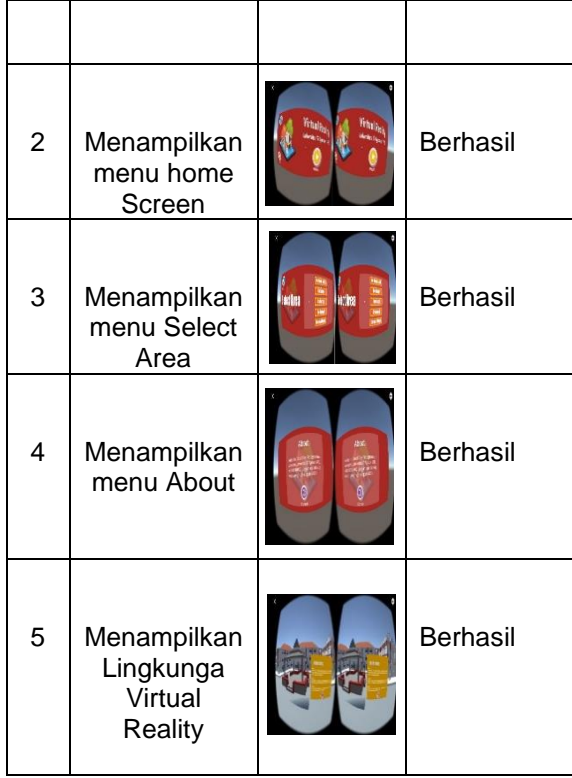

Tabel 1 Black Box

# b. Usability Testing

Pengujian usability testing ini menggunakan kuisioner yang dipraktekan langsung kepada pengguna / mahasiswa Universitas 17 Agustus 1945 dengan cara mendemokan aplikasi yang siap untuk di uji. Tujuan pengujian ini untuk melihat respon pengguna dalam menggunakan aplikasi. Pengguna dapat memberikan komentar tentang desain tampilan aplikasi, fungsi fungsi pada aplikasi, kemudahan cara menggunakan aplikasi, dan informasi yang didapatkan dari aplikasi tersebut. [ 6 ]

Hasil dari tanggapan responden mengenai Usability Testing pengujian produk Virtual Reality Android Universitas 17 Agustus 1945 Surabaya dengan jumlah 30 Responden dapat dilihat dari table berikut :

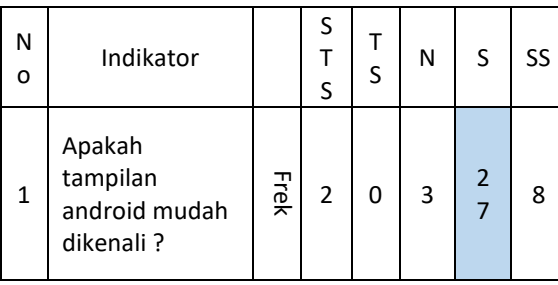

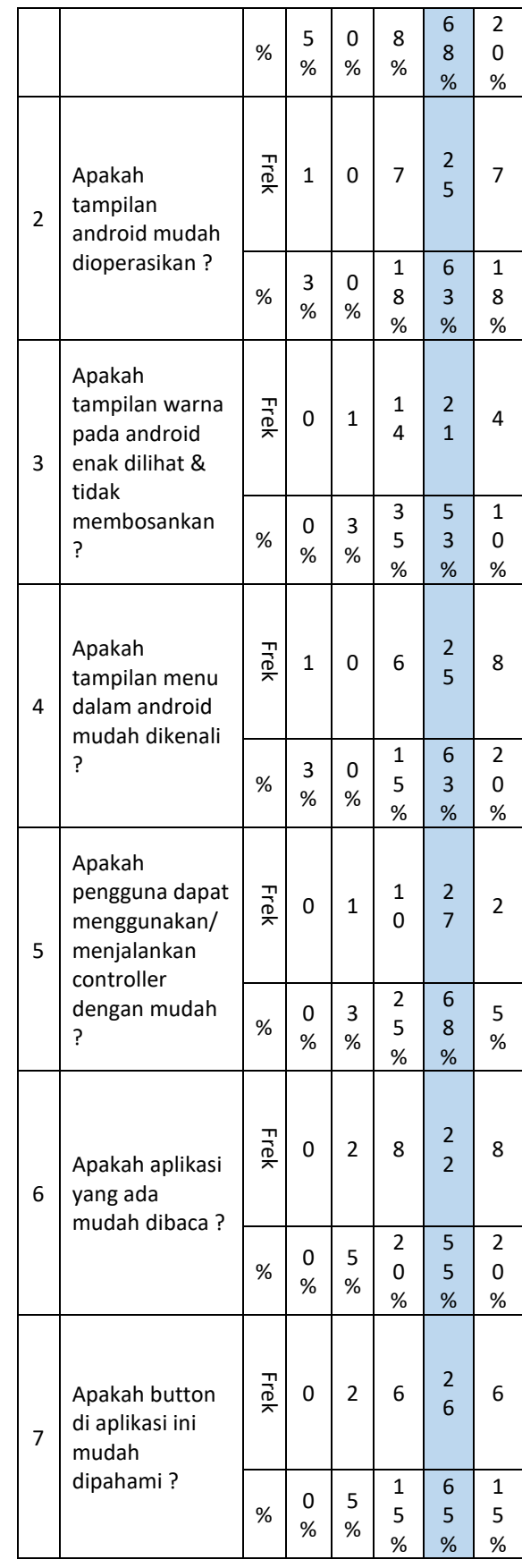

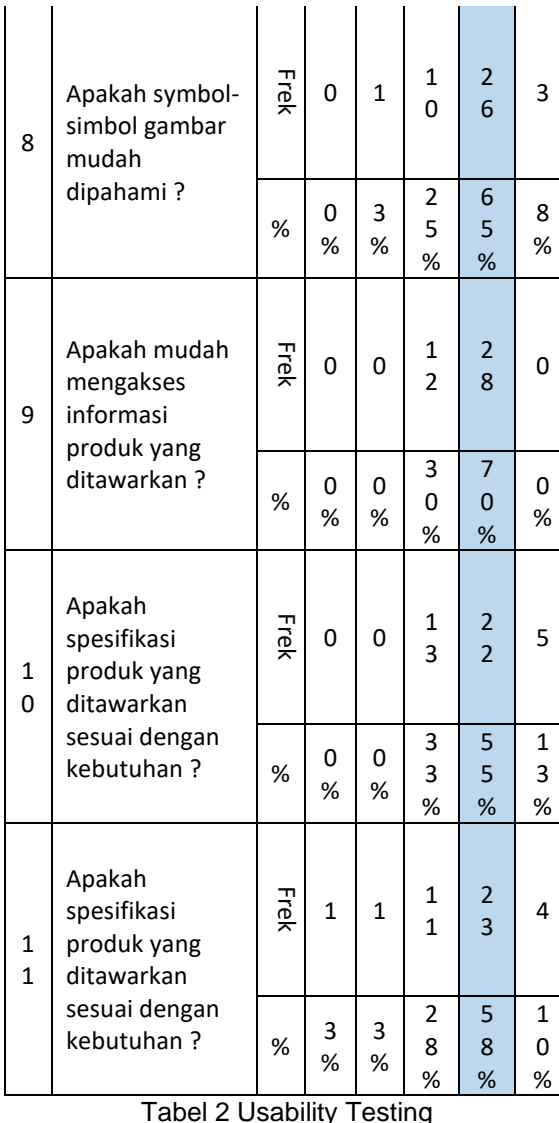

Dengan data pada Tabel 4.2 Tanggapan Responden mengenai Usability Testing yang diukur menggunakan metode skala likert atau Likert's Summates Rating (LSR) maka perhitungan total skor skala likert dengan menggunakan rumus sebagai berikut :.

Rumus Likert = T x Pn

Keterangan :

 $T = Total$  jumlah responden yang memilih Pn = Pilihan angka skor likert

#### Tabel 3 Kuisioner Semua Aspek

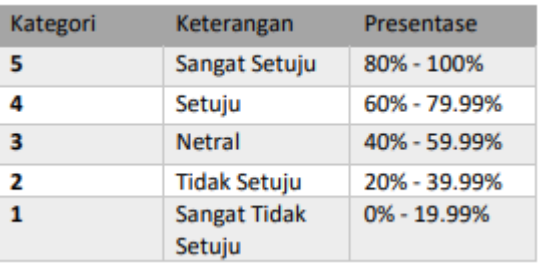

Dari data pada tabel diatas dapat diketahui dengan menggunakan indeks presentase skala liket dari skor yang didapat menggunakan rumus sebagai berikut :

Indeks (%) = (Total Skor : Skor Maksimum) x 100

Keterangan : Skor Maksimum = jumlah jawaban x skor tertinggi skala likert Skor Maksimum = 440 x 5 = 2.200 Maka :

Indeks (%) =  $(1.684/2.200)$  x 100 = 76.5%

Dari perhitungan diatas dapat diketahui bahwa total skor pada segala aspek dari kuisioner usability testing ini ialah 76.5%. Hasil pengujian yang didapatkan dari 40 respoden memiliki Skor 76.5% berarti bahwasannya fungsi system memiliki tingkat kriteria "setuju", dimana dapat diartikan bahwa aplikasi disetujui oleh para pengguna sehingga dapat berguna dan bermanfaat bagi para pengguna.

#### **4. SIMPULAN DAN SARAN**

Berdasarkan dari pengujian diatas bahwa Virtual Untag berhasil dibuat dengan spesifikasi aplikasi memiliki ukuran sebesar 38.883 kb dan berdasarkan pengujian usability menggunakan metode likert bahwa persentase 76.5 % dengan kesimpulan layak untuk digunakan .

Saran kedepan untuk aplikasi Virtual untag dapat dikembangkan lebih lanjut dalam hal antarmuka atau fitur didalamnya agar lebih sempurna.

# **DAFTAR PUSTAKA**

# **Jurnal:**

[1] Reza Pahlevi Aditia (2017) . Aplikasi Virtual Zoo berbasis Virtual Reality Menggunakan Google Cardboard. Other

thesis, University of Muhammadiyah Malang

- [2] Mustika, Eka Prasetya Adhy Sugara, Maissy Pratiwi , ( 2017 ) Pengembangan Media Pembelajaran Interaktif dengan Menggunakan Metode Multimedia Development Life Cycle
- [3] Imam Setiaji, Fakultas Teknik UMP, ( 2016 ) , Rancang Bangun Pemodelan Fakultas Teknik Universitas Muhammadiyah Purwokerto " .
- [4] Adam Firmansyah ( 2015 ) , Pembuatan 3D Virtual Reality : Virtual UNS Menggunakan Unity 3D Game Engine Berbasis Android .
- [5] Oktoverona Lengkong (2017), Perancangan Aplikasi Virtual Reality Pengenalan Tempat Wisata di Sulawesi Utara Berbasis Android " .
- [6] Supriyatna , PENERAPAN USABILITY TESTING UNTUK PENGUKURAN TINGKAT KEBERGUNAAN WEB MEDIA OF KNOWLEDGE .
- [7] Juleon, Perancangan Media Pembelajaran Videoscribe Sastra Indonesia Dengan Menggunakan Metode MDLC